## **KEY**

 $\langle \cdot \rangle$ 

**Trinity College Dublin** 

Recipients of the External Examiner CV and Nomination Form are ask to not download this documents to their computer as represents a potential risk to breach GDPR Law.

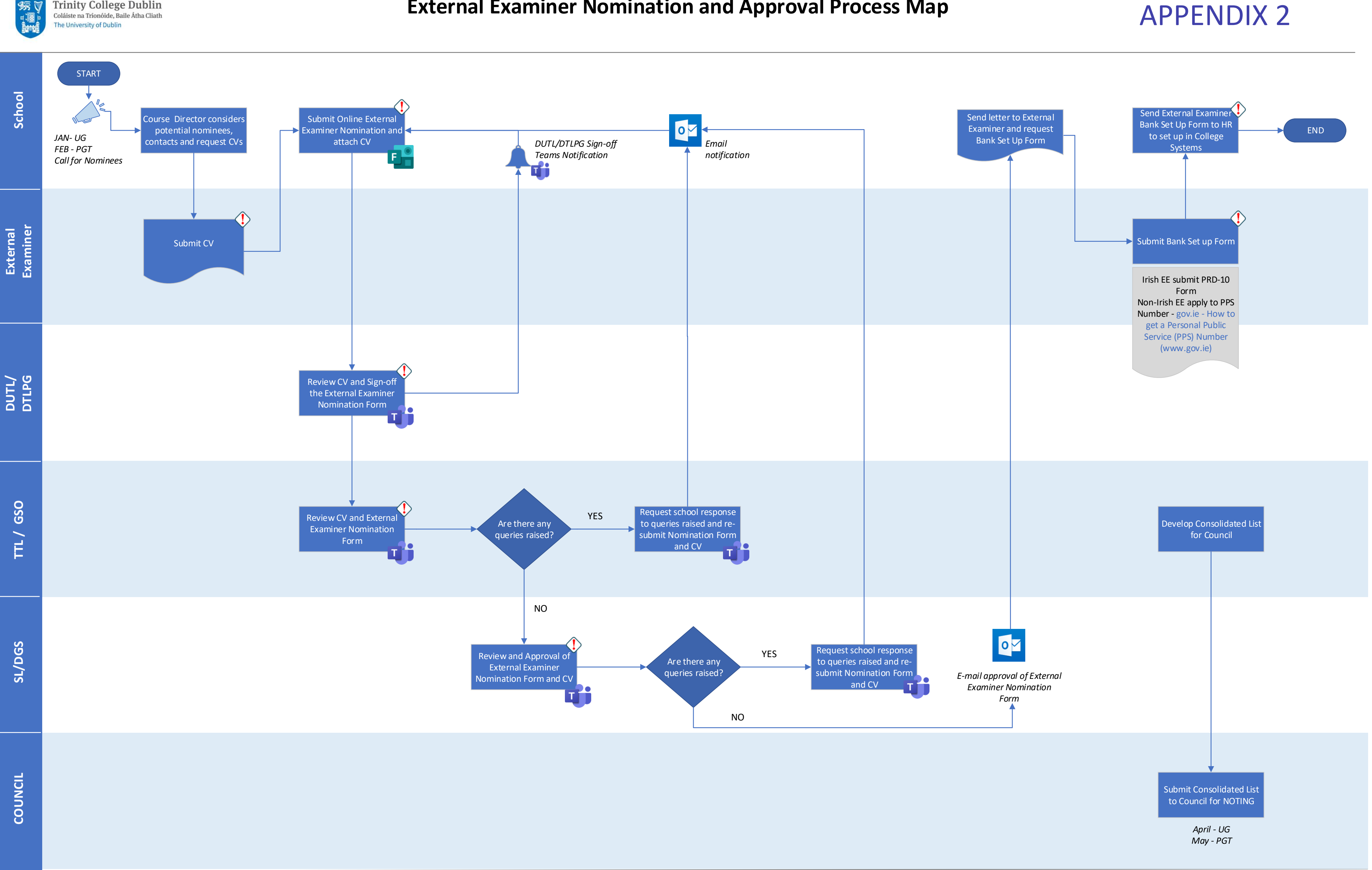

## **External Examiner Nomination and Approval Process Map**

## **MEANING OF ABBREVIATIONS**

TTL: Trinity Teaching and Learning GSO: Graduate Studies Office DUTL: Director of Teaching and Learning (Undergraduate) DTLPG: Director of Teaching and Learning (Postgraduate) SL: Senior Lecturer DGS: Dean of Graduate Studies

## APPENDIX 2